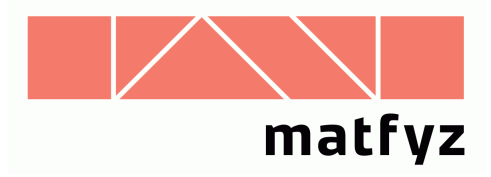

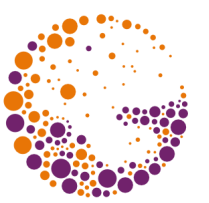

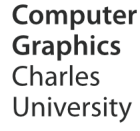

# Výpočet průsečíků paprsku se scénou

### **© 1996-2018 Josef Pelikán CGG MFF UK Praha**

 pepca@cgg.mff.cuni.cz http://cgg.mff.cuni.cz/~pepca/

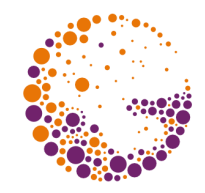

### Průsečík paprsku s tělesem

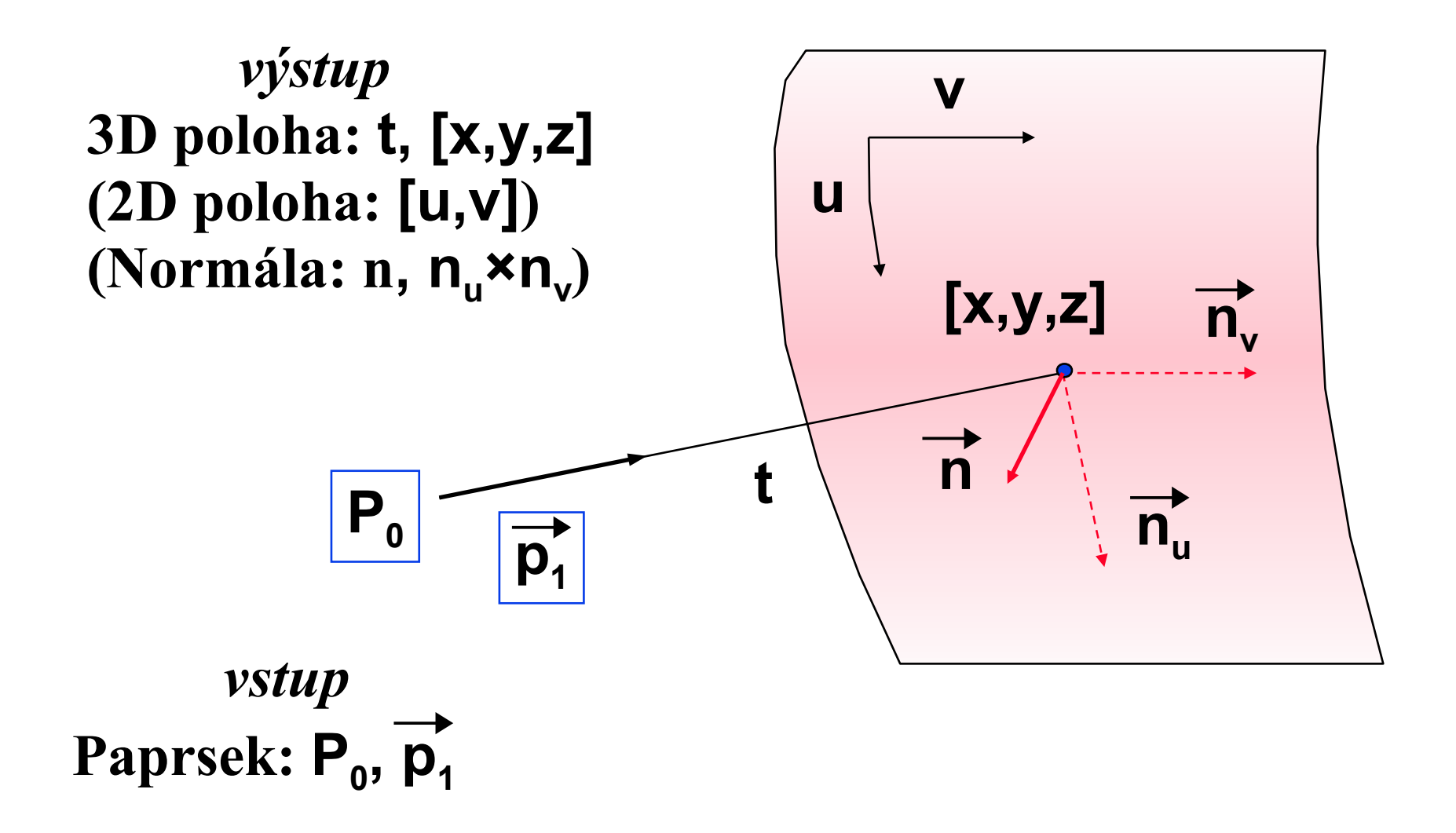

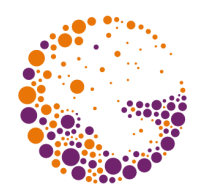

### Rovina

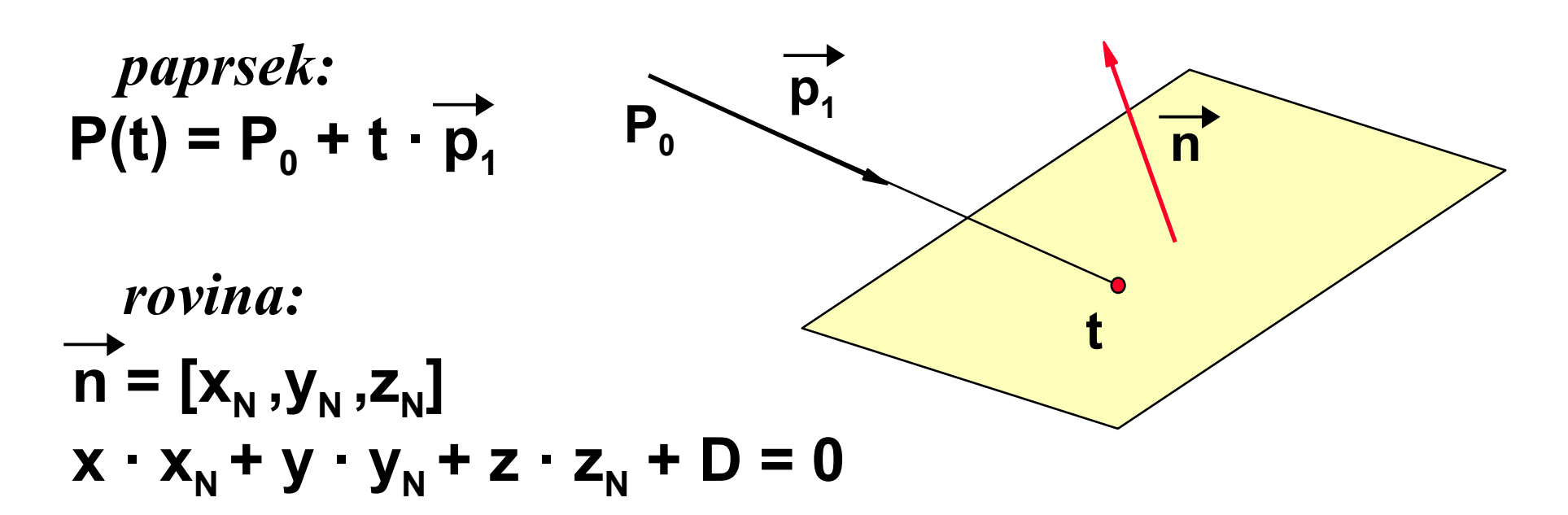

- průsečík **t** =  $-(n \cdot P_0 + D) / (n \cdot p_1)$
- negativní: **2±**, **3\***, pozitivní: **5±**, **6\***, **1/**
- výpočet **[x,y,z]**: **3±**, **3\***

### Inverzní transformace v rovině

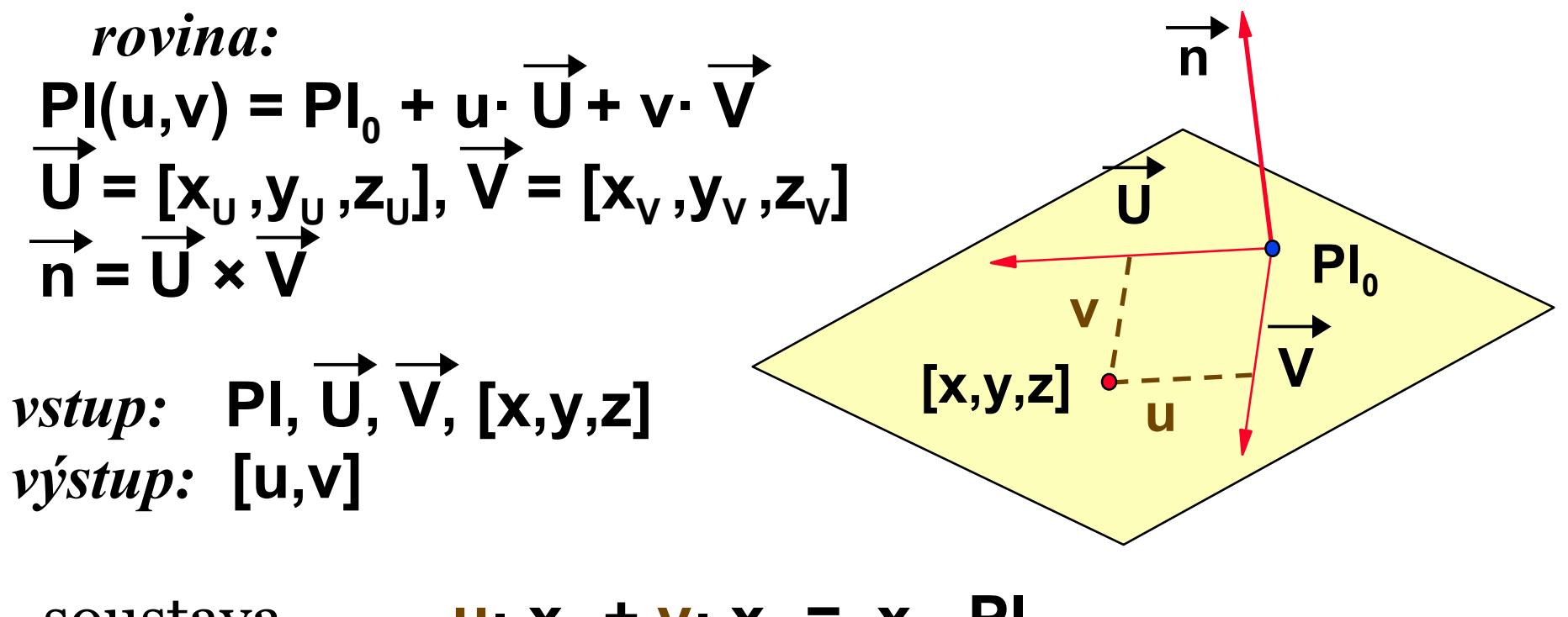

- $s$ **oustava**  $+ \underline{v} \cdot x_{v} = x - PI_{0x}$ 
	- **u· y<sup>u</sup> + v· y<sup>v</sup> = y Pl0y**
- řešení **[u,v]**: **5±**, **5\***, **2/**

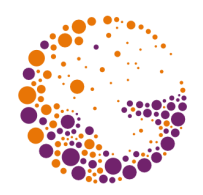

## Rovnoběžník

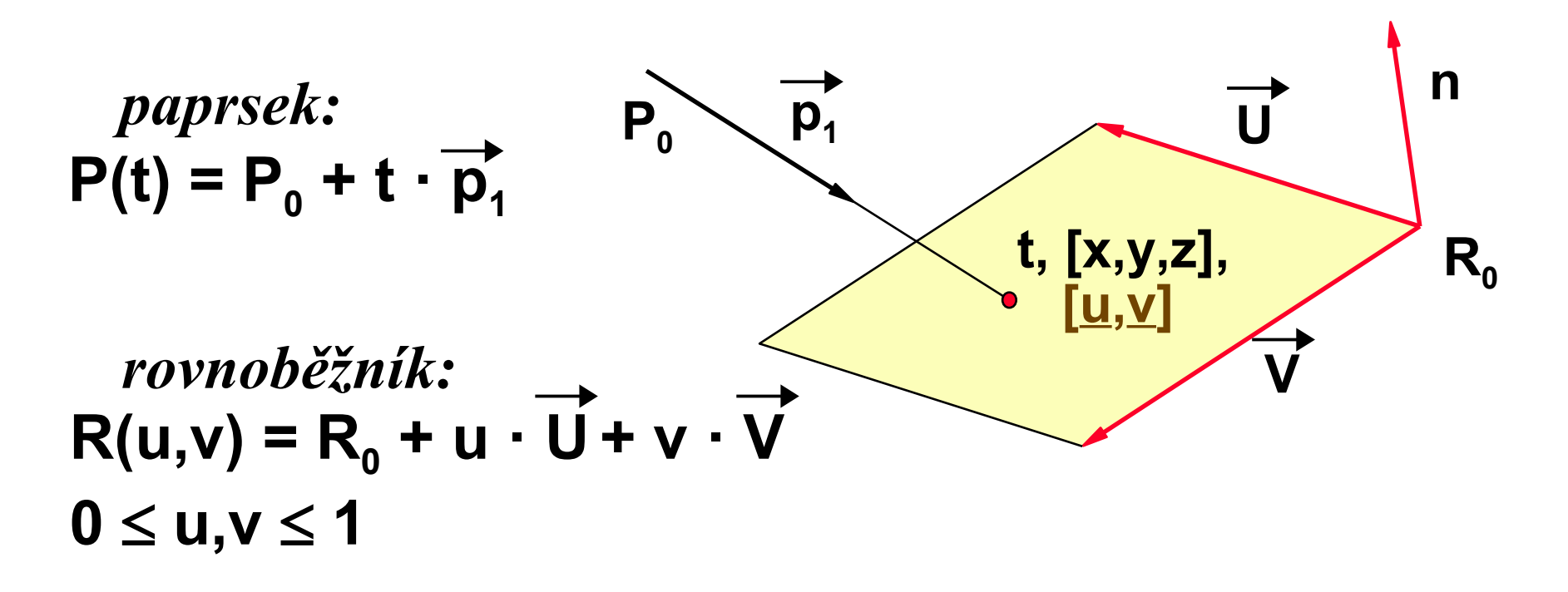

- výpočet **t**, **[x,y,z]**, **[u,v]**, kontrola **u**,**v**
- pozitivní případ celkem: **13±**, **14\***, **3/**, **4**

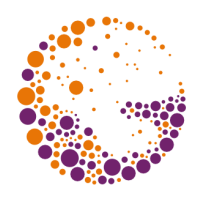

## Trojúhelník

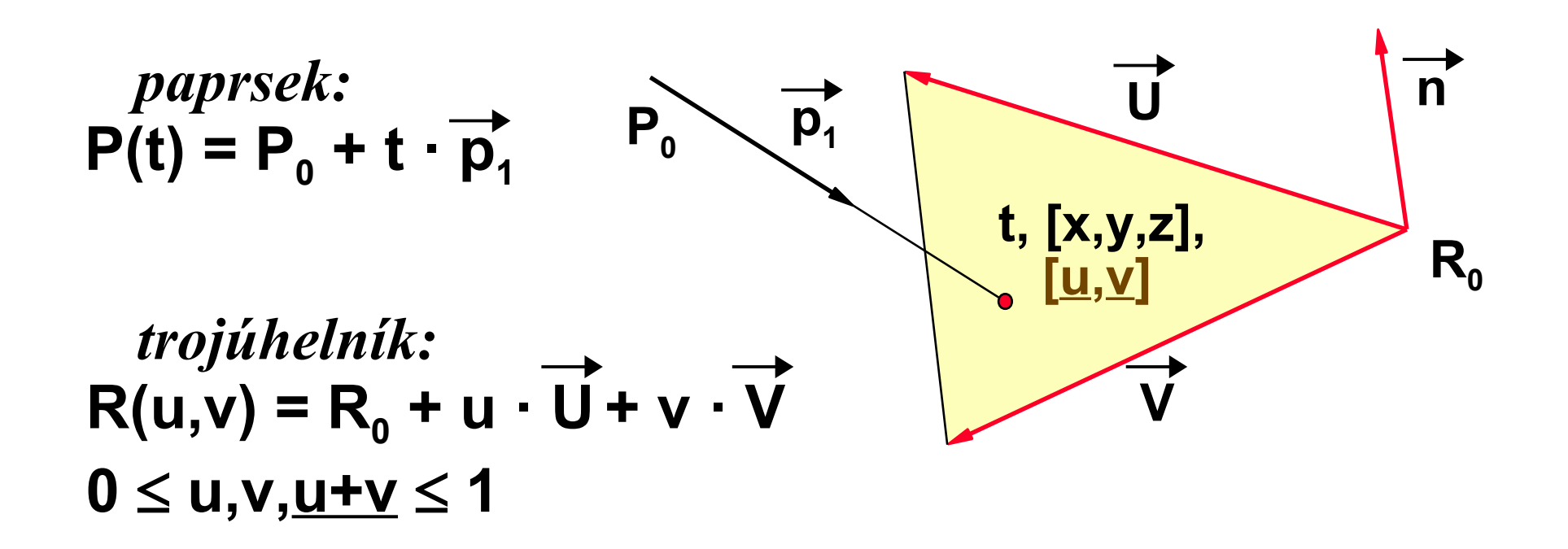

- výpočet **t**, **[x,y,z]**, **[u,v]**, kontrola **u**,**v**
- pozitivní případ celkem: **14±**, **14\***, **3/**, **3**

### Obecný rovinný mnohoúhelník

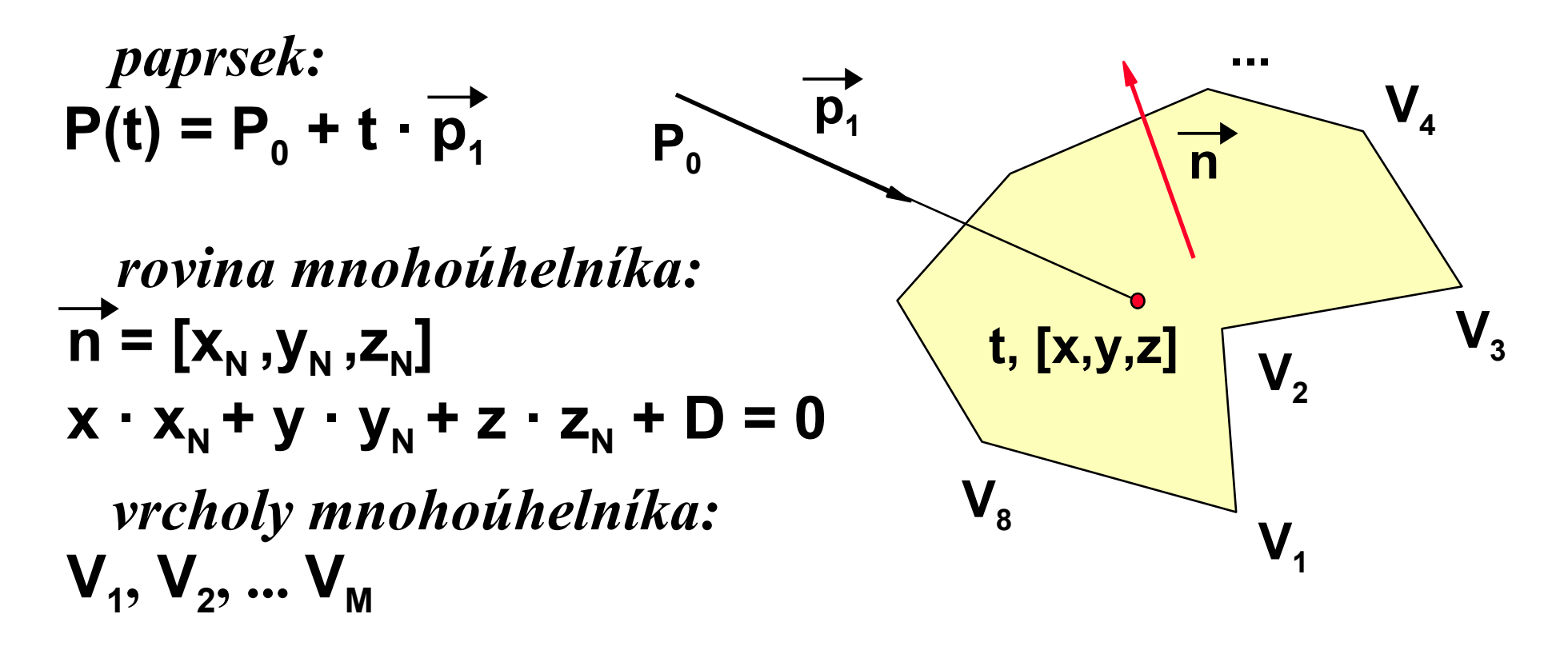

- výpočet **t**, **[x,y,z]**, test v rovině: **bod×polygon**
- průsečík s rovinou: **8±**, **9\***, **1/**

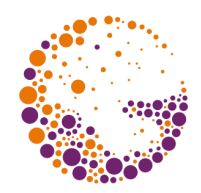

### Rovnoběžné roviny

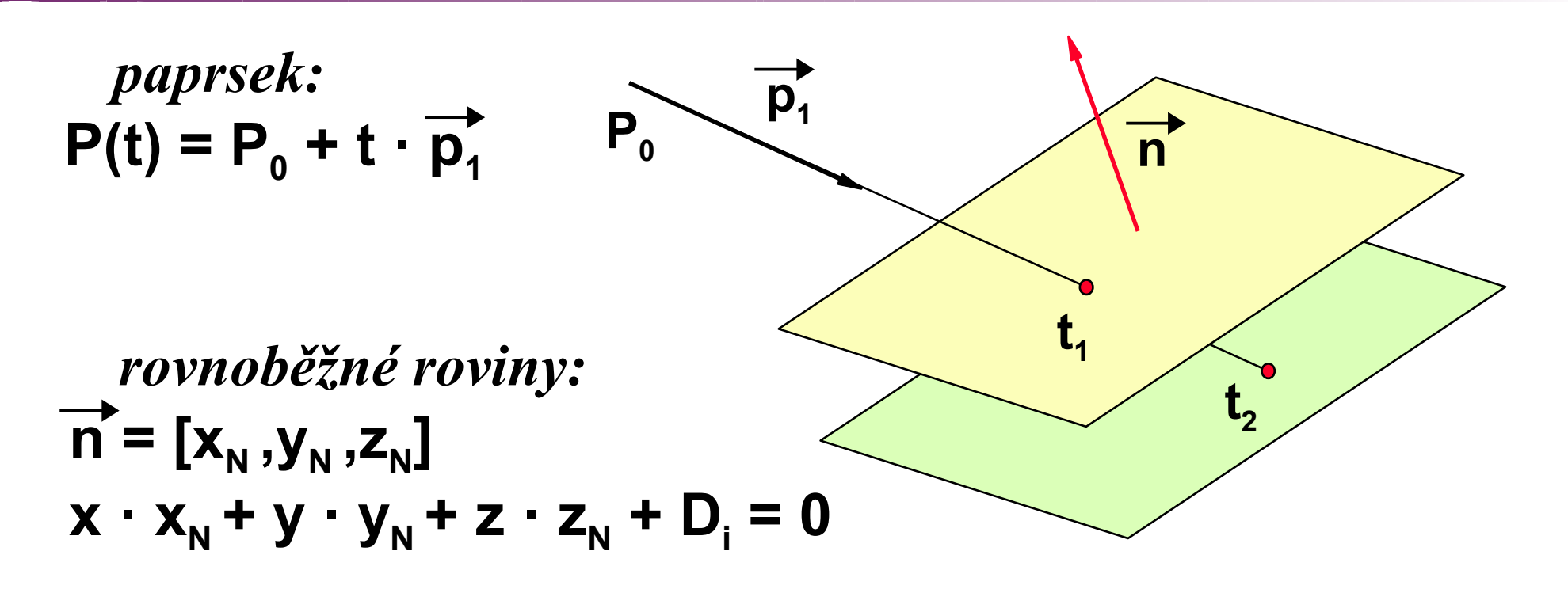

- průsečíky  $t_i = -(n \cdot P_0 + D_i) / (n \cdot p_1)$
- první rovina: **5±**, **6\***, **1/**, každá další: **1±**, **1/**

## Konvexní mnohostěn

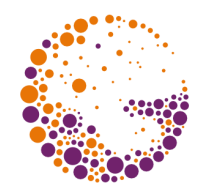

- chápu jej jako **průnik K poloprostorů**
	- počítá se maximálně **K** průsečíků paprsku s rovinou
	- **rovnoběžnost** některých rovin (úspora) např. kvádr
- proměnné **t in**, **tout** inicializované na **0**,
- průsečík paprsku s poloprostorem:  $\langle t, \infty \rangle$  resp.  $(-\infty, t \rangle$  $t_{\text{in}}$  = max{  $t_{\text{in}}$  , t }  $\text{resp. } t_{\text{out}}$  = min{  $t_{\text{out}}$  , t }
- předčasně skončím, je-li **t in** > **tout**

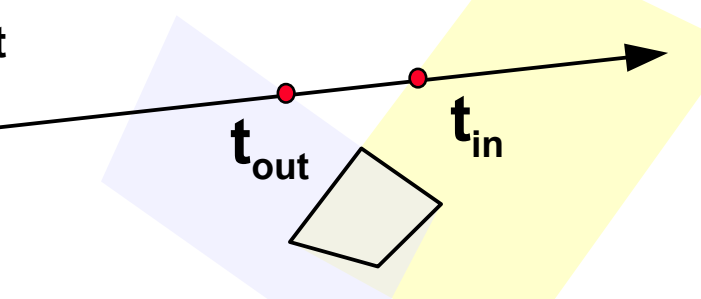

## Implicitní plocha

*paprsek:*  $P(t) = P_0 + t \cdot p_1$ *implicitní povrch:*  $F(x,y,z) = 0$ 

*příklad:* **(c - cos ax) cos z + (y + a sin ax) sin z + + cos a(x+z) = 0**

- po dosazení **P(t)** do **F** a úpravách: **F\*(t) = 0**
- hledám kořeny funkce **F**\*(**t**)
	- někdy stačí najít **nejmenší kladný kořen** (první průsečík), v CSG potřebuji naopak všechny

## Algebraická plocha

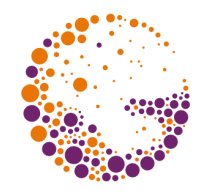

*paprsek:*  $P(t) = P_0 + t \cdot p_1$  *algebraická plocha stupně* **d:**  $\mathbf{A}(\mathbf{x}, \mathbf{y}, \mathbf{z}) = \sum_{\mathbf{z}} a_{\mathbf{i} \mathbf{j} \mathbf{k}} \cdot \mathbf{x}^{\mathbf{i}} \mathbf{y}^{\mathbf{j}} \mathbf{z}^{\mathbf{k}} =$ **i j k , , 0 i**+j+k≤d  $\sum$ **0**

*příklad* **(toroid s poloměry a, b):**

$$
T_{ab}(x,y,z) = (x^2 + y^2 + z^2 - a^2 - b^2)^2 - 4a^2(b^2 - z^2)
$$

- po dosazení **P(t)** do **A** a úpravách: **A\*(t) = 0**
- **A\*** je polynom stupně nejvýše **d**

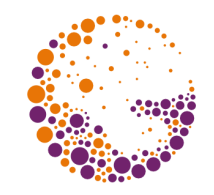

### Kvadrika (d=2)

$$
v = \begin{bmatrix} x \\ y \\ z \end{bmatrix}, \quad Q = \begin{bmatrix} a & b & c & d \\ b & e & f & g \\ c & f & h & i \\ d & g & i & j \end{bmatrix}
$$

*po dosazení* **P(t)** *do rovnice vychází:*

$$
a_2t^2 + a_1t + a_0 = 0,
$$
  
kde  $a_2 = P_1^T Q P_1$ ,  $a_1 = 2P_1^T Q P_0$ ,  $a_0 = P_0^T Q P_0$ 

Intersection 2018 © Josef Pelikán, http://cgg.mff.cuni.cz/~pepca 12 / 26

### Rotační kvadrika

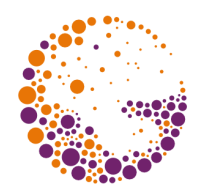

*rotační kvadrika v základní poloze:*

$$
x^2 + y^2 + az^2 + bz + c = 0
$$

 *koule:*

$$
x^2 + y^2 + z^2 - 1 = 0,
$$

*po dosazení* **P(t)** *do rovnice koule vychází:*

$$
t^2(P_1\cdot P_1)+2t(P_0\cdot P_1)+(P_0\cdot P_0)-1=0
$$

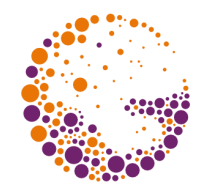

## Koule (geometrické řešení)

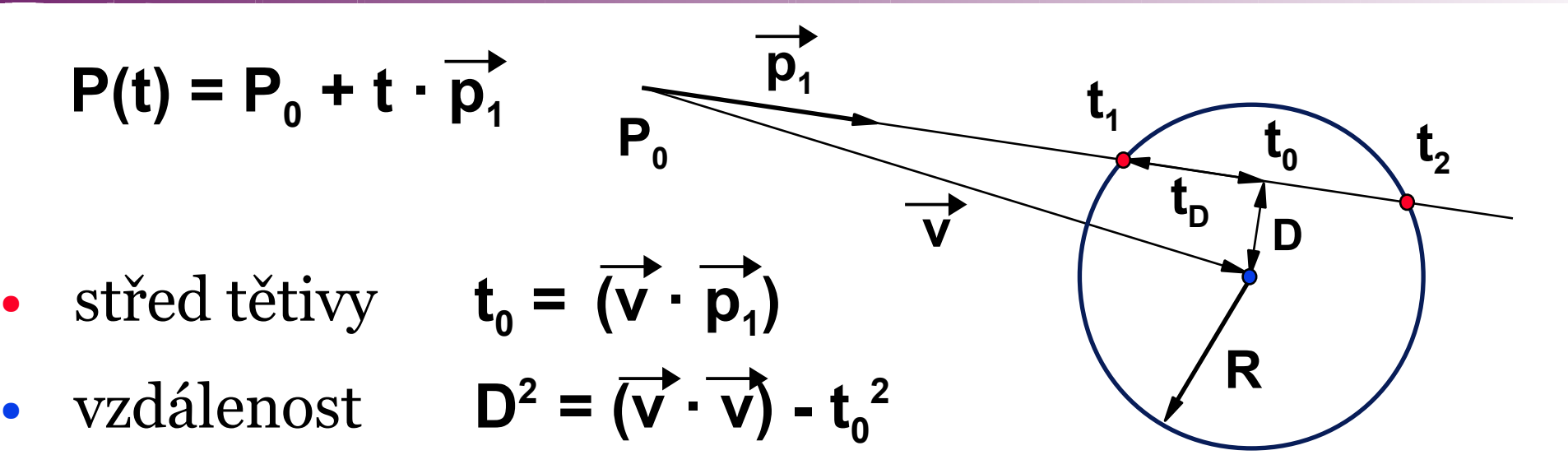

- odchylka **t<sup>D</sup>**  $^2 = R^2 - D^2$
- pro  $t_{D}^2 = 0$  je paprsek tečnou koule v  $P(t_0)$
- pro  $t_{D}^2$  > 0 existují dva průsečíky:  $P(t_{0} \pm t_{D})$
- negativní: **9±**, **6\***, **1<**, pozitivní navíc: **2±**, **1 sqrt**

Intersection 2018 © Josef Pelikán, http://cgg.mff.cuni.cz/~pepca 14 / 26

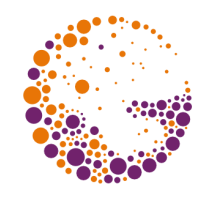

### Inverzní transformace na kouli

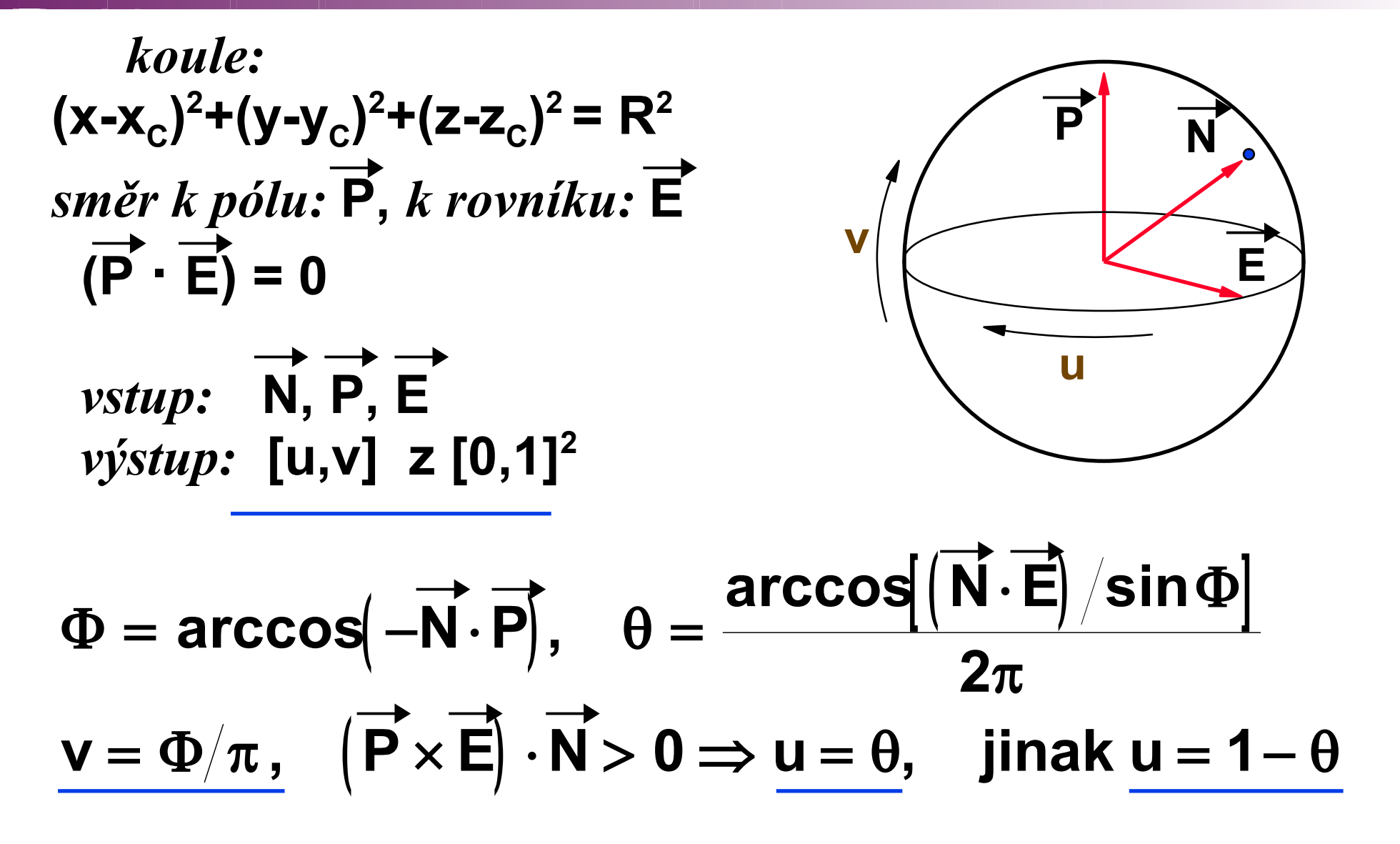

Intersection 2018 © Josef Pelikán, http://cgg.mff.cuni.cz/~pepca 15 / 26

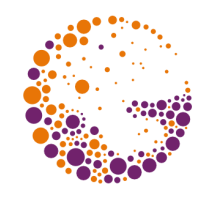

### Válec a kužel

*jednotkový válec a kužel v základní poloze:*

 $x^2 + y^2 - 1 = 0$   $x^2 + y^2 - z^2 = 0$ 

*po dosazení* **P(t)** *do rovnice válce vychází:*

$$
t^{2}\left(x_{1}^{2}+y_{1}^{2}\right)+2t\left(x_{0}x_{1}+y_{0}y_{1}\right)+x_{0}^{2}+y_{0}^{2}-1=0
$$

*po dosazení* **P(t)** *do rovnice kužele vychází:*

$$
t^2\left(x_1^2+y_1^2-z_1^2\right)+2t\left(x_0x_1+y_0y_1-z_0z_1\right)+
$$

$$
+ x_0^2 + y_0^2 - z_0^2 = 0
$$

Intersection 2018 © Josef Pelikán, http://cgg.mff.cuni.cz/~pepca 16 / 26

### Toroid

$$
Dv\check{e} \text{ } kru\check{z}nicev \text{ } rovin\check{e} \text{ } xz:
$$
\n
$$
\left| \left( x-a \right)^2 + z^2 - b^2 \right| \cdot \left| \left( x+a \right)^2 + z^2 - b^2 \right| = 0
$$
\n
$$
\left| x^2 + z^2 - \left( a^2 + b^2 \right) \right|^2 = 4a^2 \left( b^2 - z^2 \right)
$$
\n
$$
Po \text{ } substituci \text{ } r^2 = x^2 + y^2 \text{ } za \text{ } x^2 \text{ } vycházi
$$
\n
$$
rovnice \text{ } čtvrtého \text{ } stupn\check{e}:
$$
\n
$$
\left| x^2 + y^2 + z^2 - a^2 - b^2 \right|^2 - 4a^2 \left( b^2 - z^2 \right) = 0
$$

Intersection 2018 © Josef Pelikán, http://cgg.mff.cuni.cz/~pepca 17 / 26

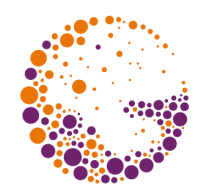

### Rotační plocha

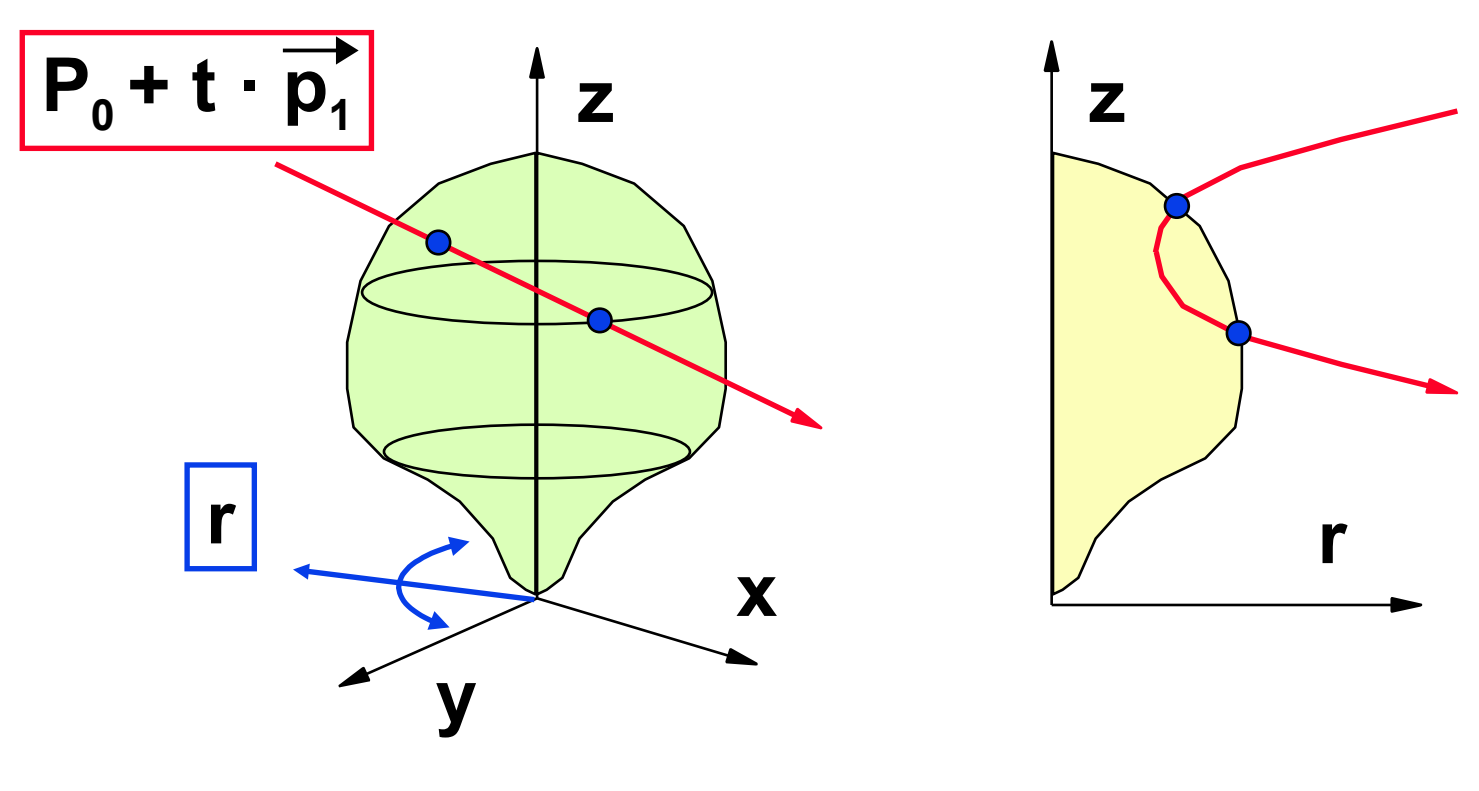

$$
r \cdot \text{v} \cdot \text{v} \cdot \text{v} \cdot \text{v} \cdot \text{v} \cdot \text{v} \cdot \text{v}
$$
\n
$$
r^{2} = x^{2} + y^{2} = (x_{0} + x_{1}t)^{2} + (y_{0} + y_{1}t)^{2}
$$
\n
$$
z = z_{0} + z_{1}t
$$

Intersection 2018 © Josef Pelikán, http://cgg.mff.cuni.cz/~pepca 18 / 26

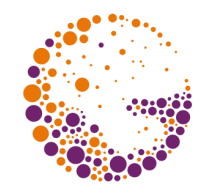

### Paprsek v rovině rz

*Po eliminaci* **t:**  $ar^2 + bz^2 + cz + d = 0$ **(1)**

- $a = -z_1^2$  $e = x_0 x_1 + y_0 y_1$  $b = x_1^2 + y_1^2$  $f = x_0^2 + y_0^2$  $c = 2(z_1 e - z_0 b)$  $d = z_0 (z_0 b - 2 z_1 e) + f z_1^2$
- po dosazení parametrického vyjádření křivky **K(s)** do **(1)** dostaneme rovnici **K\*(s) = 0**
- **K\*** má proti **K** dvojnásobný stupeň

### CSG reprezentace

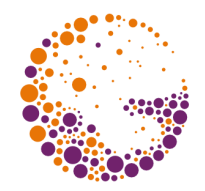

- pro **elementární tělesa** umím průsečíky spočítat
	- začátek a konec průniku paprsku s tělesem pro konvexní tělesa
- **množinové operace** provádím na polopřímce paprsku:
	- $-$  distributivita:  $P \cap (A-B) = (P \cap A) (P \cap B)$
	- obecný průnik paprsku se scénou je množina intervalů
- **geometrické transformace**:
	- na paprsek aplikuji inverzní transformace

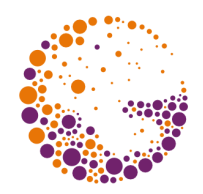

## Průsečíky PoA, PoB

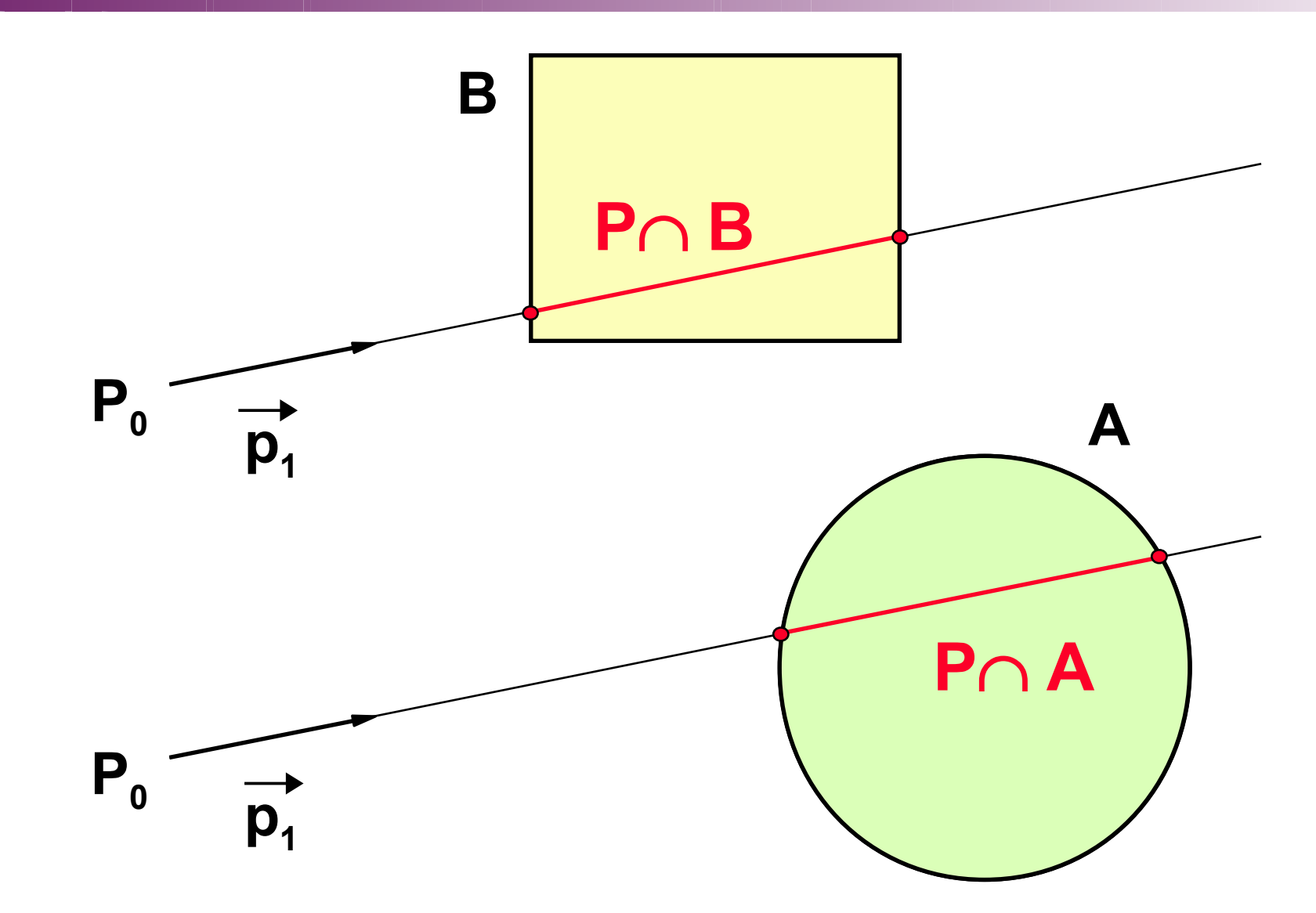

Intersection 2018 © Josef Pelikán, http://cgg.mff.cuni.cz/~pepca 21 / 26

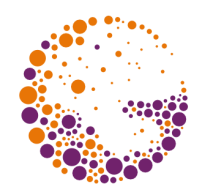

### Průsečík P∩(A-B)

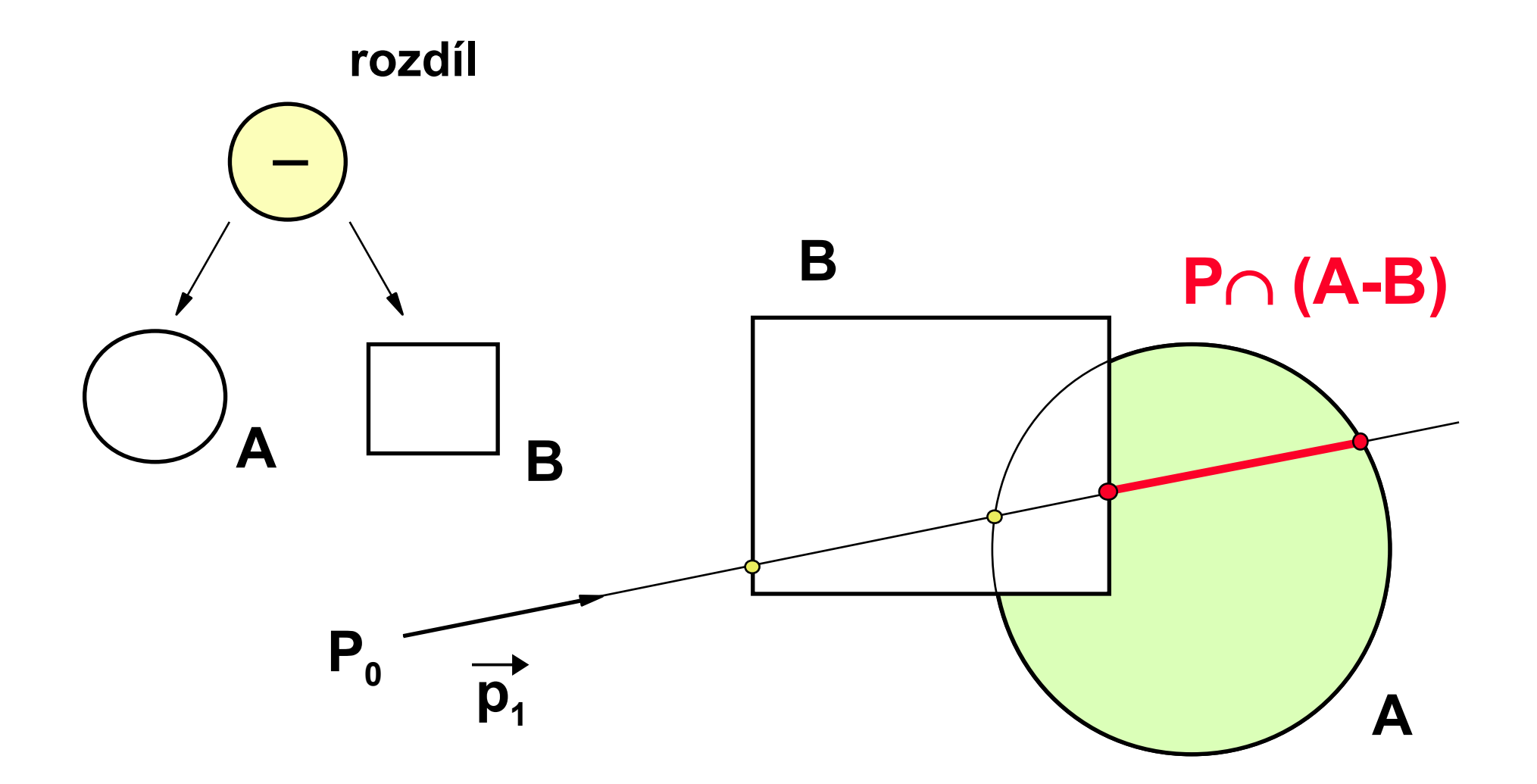

Intersection 2018 © Josef Pelikán, http://cgg.mff.cuni.cz/~pepca 22 / 26

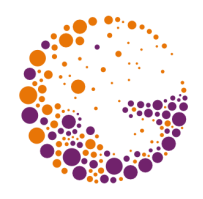

### Implementace

### ● **paprsek**:

- počáteční bod **P<sup>0</sup>** a směrový vektor **p<sup>1</sup>**
- transformuje se inverzními maticemi **T<sup>i</sup> -1** (nemusí být vždy výhodné ... 1 transformace: **15+**, **18\***)
- **průnik paprsku se scénou** (částí scény): – uspořádaný seznam hodnot parametru **t**: [**t<sup>1</sup>** , **t2** , **t3** , ..]

### ● **množinové operace**:

– zobecněné slévání vstupních seznamů **t<sup>i</sup>**

### zpětná transformace normálových vektorů!

### Množinové operace na paprsku

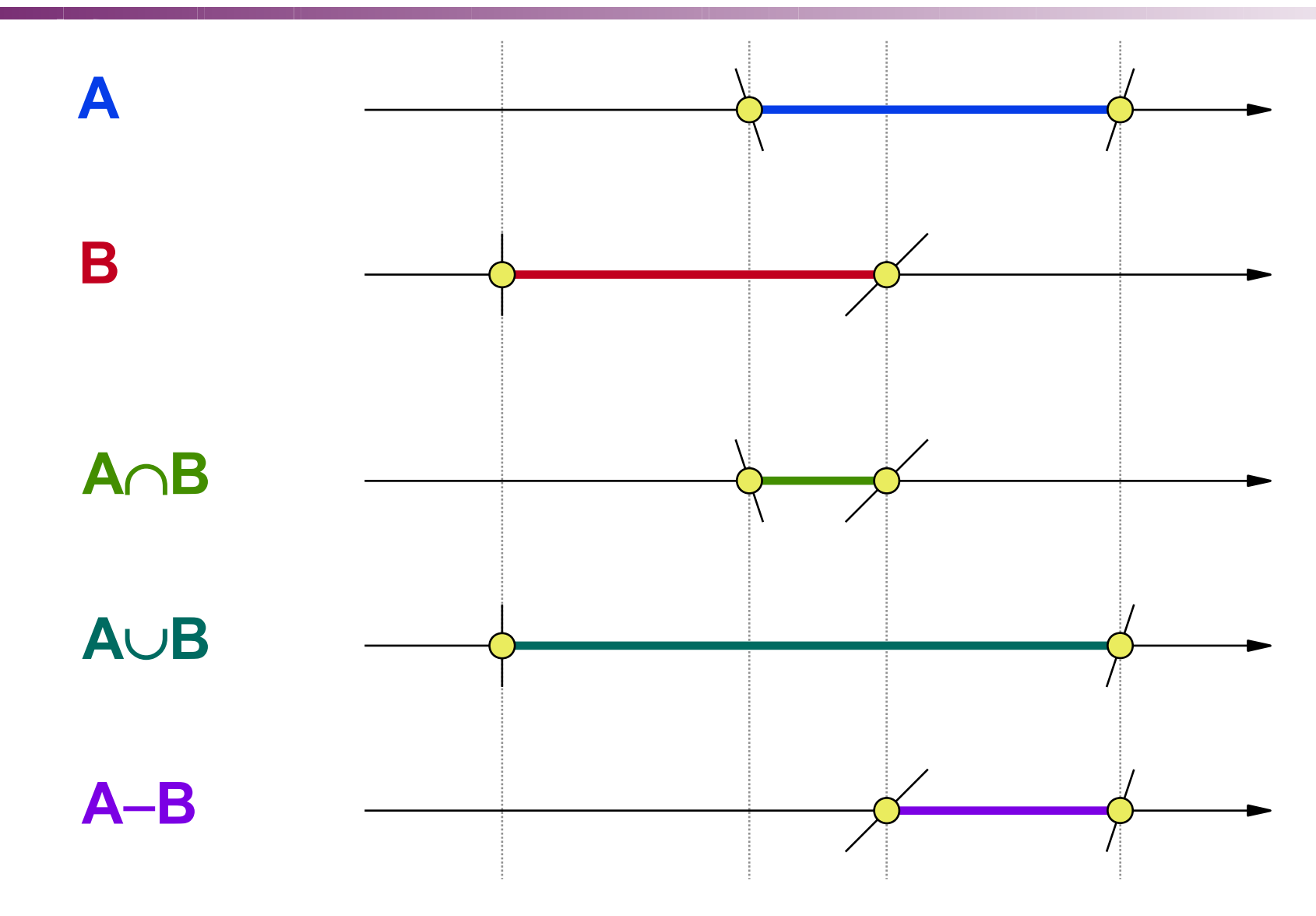

Intersection 2018 © Josef Pelikán, http://cgg.mff.cuni.cz/~pepca 24 / 26

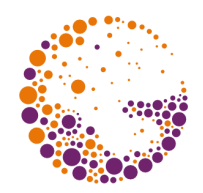

### Zpětná transformace normál

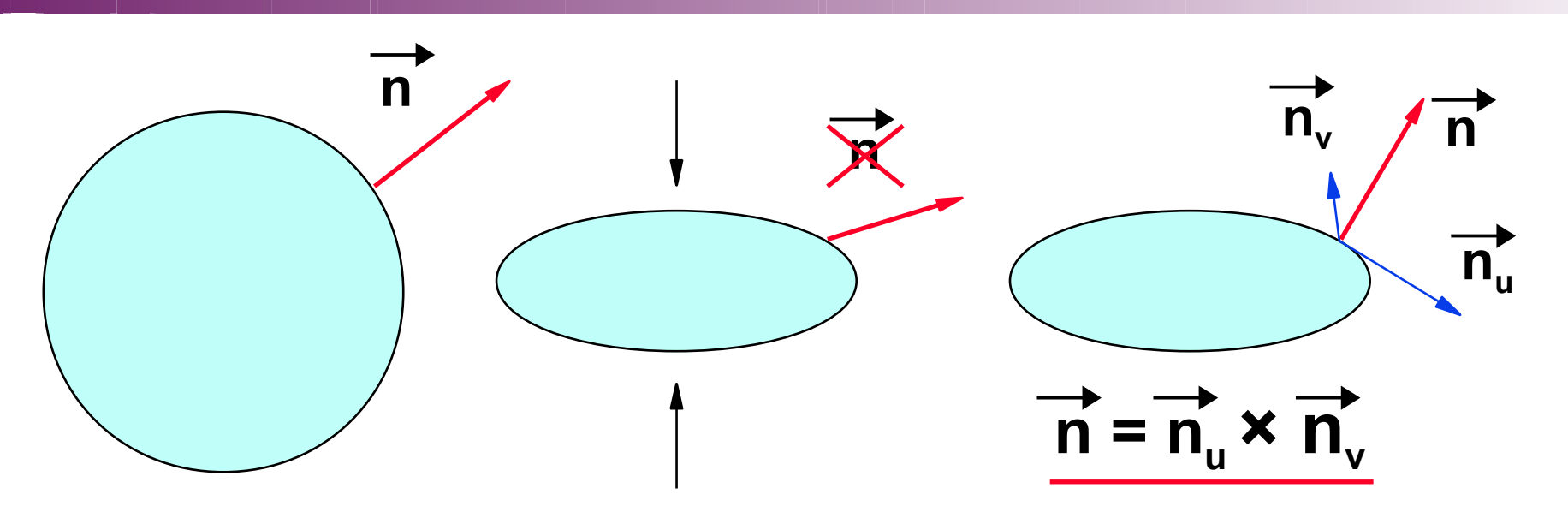

- **vektory** transformujeme pouze submaticí **3×3**!
- obecné **afinní zobrazení nezachovává úhly**  (kolmost normálového vektoru na plochu) – místo normály přenášíme dva **povrchové vektory**
- alternativa matice pro **normály**:  $M_n = (M^{-1})^T$

### Konec

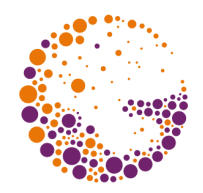

### **Další informace:**

- **A. Glassner**: *An Introduction to Ray Tracing*, Academic Press, London 1989, 35-119
- **J. Foley, A. van Dam, S. Feiner, J. Hughes**: *Computer Graphics, Principles and Practice*, 712- 714